## **VAUCLUSE**.FR

# **Le formulaire de réponse**

### Coordonnées du contributeur

Les champs marqués d'une astérisque (\*) sont des zones de saisie obligatoires.

**NOM, PRÉNOM OU PSEUDO** *(obligatoire)*

**CODE POSTAL** *(obligatoire)*

**VILLE** *(obligatoire)*

**TÉLÉPHONE**

**ADRESSE ÉLECTRONIQUE** *(obligatoire)*

**NUMÉRO(S) DE LA OU DES PHOTOGRAPHIES IDENTIFIÉE(S)** *(obligatoire)*

#### **MES OBSERVATIONS** *(obligatoire)*

#### **VOUS SOUHAITEZ TRANSMETTRE DES PHOTOS (8 MO MAX PAR MESSAGE)**

Choose File  $\vert$  No file selected

**AUTRE PIÈCE**

Choose File No file selected

**AUTRE PIÈCE**

Choose File No file selected

- 1. Cliquer sur le bouton ENVOYER ci-dessous
- 2. Relire la demande pour vérification
- 3. Cliquer sur le bouton CONFIRMER ET ENVOYER.

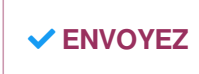

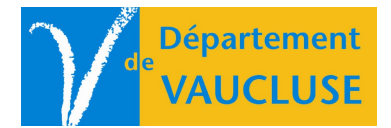

**ARCHIVES DÉPARTEMENTALES DE VAUCLUSE** Palais des papes 84000 AVIGNON